Министерство науки и высшего образования Российской Федерации федеральное государственное бюджетное образовательное учреждение высшего образования «Кубанский государственный университет» Факультет математики и компьютерных наук

УТВЕРЖДАЮ: Проректор по унебной работ качеству образования - первый проректор "А. Хагуров подпись «28» мая 2021 г.

# РАБОЧАЯ ПРОГРАММА ДИСЦИПЛИНЫ

# ФТД.02 КОМПЬЮТЕРНАЯ АЛГЕБРА И ГЕОМЕТРИЯ

Направление подготовки 01.03.01. Математика

Направленность (профиль): Математическое моделирование Преподавание математики и информатики

Форма обучения очная

Квалификация (степень) выпускника Бакалавр

Краснодар 2021

Рабочая программа дисциплины «Компьютерная алгебра и геометрия» составлена в соответствии с федеральным государственным образовательным стандартом высшего образования (ФГОС ВО) по направлению подготовки 01.03.01 «Математика».

Программу составили:

Любин В.А, , старший преподаватель

Рабочая программа дисциплины «Компьютерная алгебра и геометрия» утверждена на заседании кафедры (разработчика) функционального анализа и алгебры 13 апреля 2021 г., протокол № 9

Заведующая кафедрой (разработчика) Барсукова В.Ю.

Утверждена на заседании учебно-методической комиссии факультета математики и компьютерных наук 12 мая 2021 г., протокол № 3. alet

Председатель УМК факультета Шмалько С.П.

### Эксперты:

Чубырь Н.О., кандидат физико-математических наук, доцент кафедры прикладной математики КубГТУ

Гайденко С.В., кандидат физико-математических наук, доцент, зав. кафедрой вычислительной математики и информатики КубГУ

## **1 Цели и задачи изучения дисциплины.**

### **1.1 Цель освоения дисциплины.**

Курс «Компьютерная алгебра и геометрия» ставит целью научить студентов четвертого курса факультета математики и компьютерных наук (направление 01.03.01) использовать компьютеры и компьютерные технологии при изучении алгебры, геометрии, решении алгебраических учебных и исследовательских задач.

## **1.2 Задачи дисциплины.**

формирование знаний, умений и навыков в алгоритмическом решении задач, написания кодов и их реализации.

### **1.3 Место дисциплины в структуре образовательной программы.**

Дисциплина «Компьютерная алгебра и геометрия» относится к части, формируемой участниками образовательных отношений Блока 1 «Дисциплины (модули)» учебного плана и является факультативной дисциплиной по выбору студента.

Изучение дисциплины «Компьютерная алгебра и геометрия » предусмотрено в 7 семестре. В рамках дисциплины ее изучение базируется на знаниях курса алгебры, аналитической и дифференциальной геометрии.

## **1.4 Перечень планируемых результатов обучения по дисциплине, соотнесенных с планируемыми результатами освоения образовательной программы.**

Изучение данной учебной дисциплины направлено на формирование у обучающихся следующих компетенций.

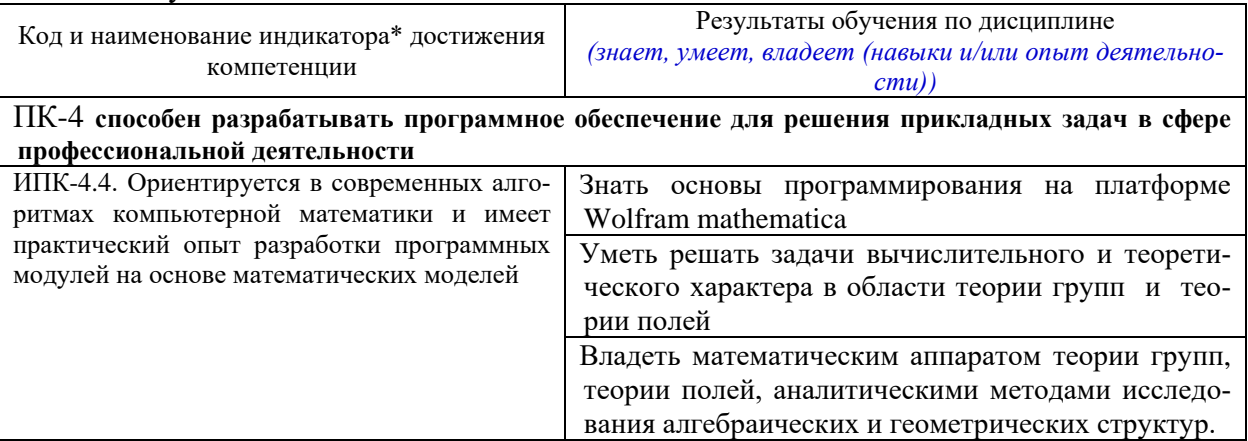

Результаты обучения по дисциплине достигаются в рамках осуществления всех видов контактной и самостоятельной работы обучающихся в соответствии с утвержденным учебным планом.

Индикаторы достижения компетенций считаются сформированными при достижении соответствующих им результатов обучения.

#### **2. Структура и содержание дисциплины.**

#### **2.1 Распределение трудоёмкости дисциплины по видам работ.**

Общая трудоёмкость дисциплины составляет 2 зач.ед. (72 час), их распределение по видам работ представлено в таблице

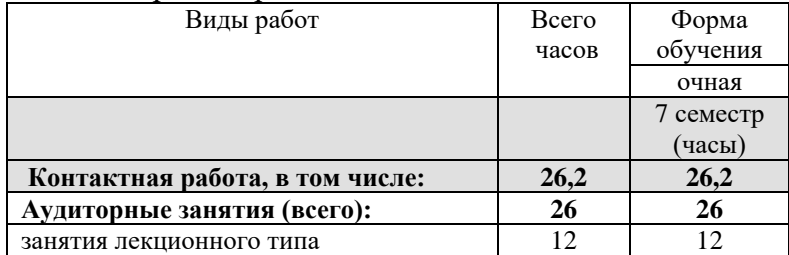

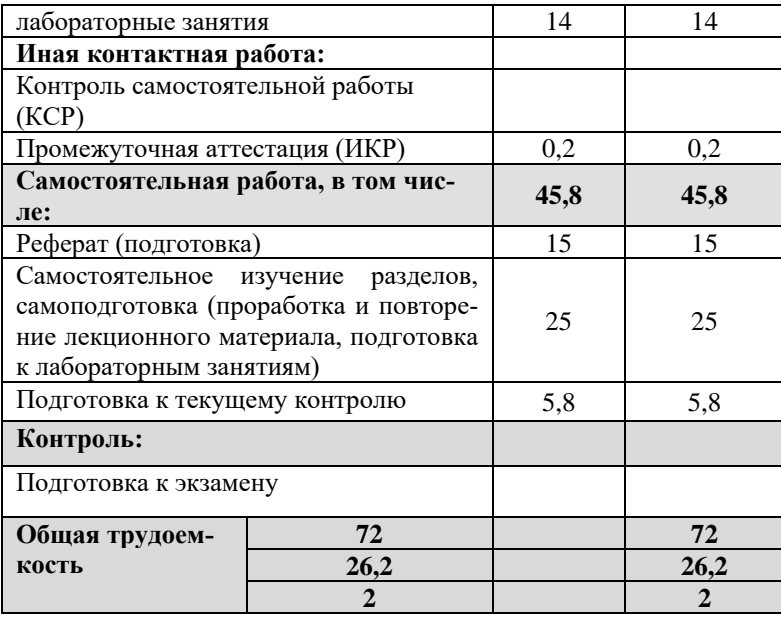

## **2.2 Содержание дисциплины:**

Распределение видов учебной работы и их трудоемкости по разделам дисциплины. Разделы дисциплины, изучаемые в 7 семестре *(очная форма)*

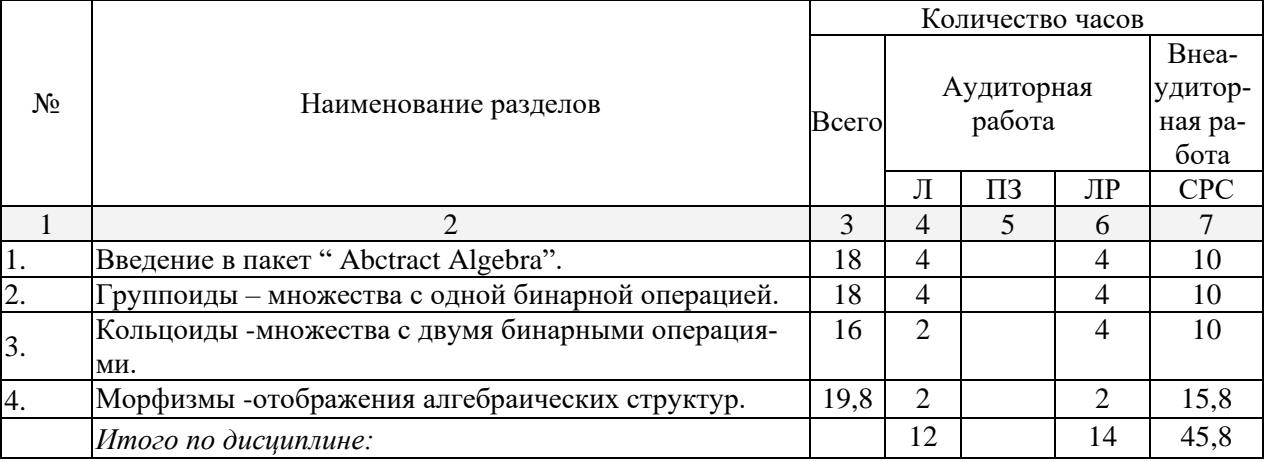

Примечание: Л – лекции, ПЗ – практические занятия / семинары, ЛР – лабораторные занятия, СРС – самостоятельная работа студента

### **2.3 Содержание разделов дисциплины: 2.3.1 Занятия лекционного типа.**

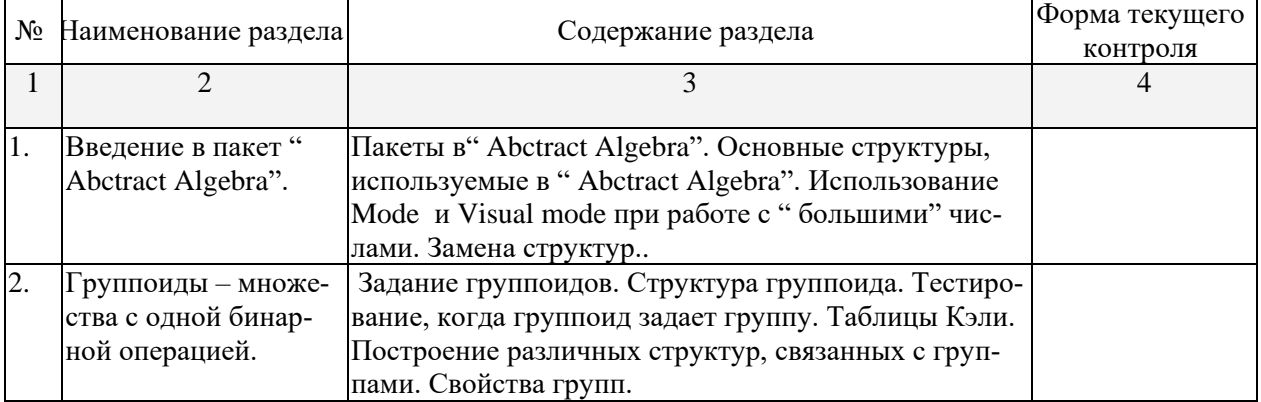

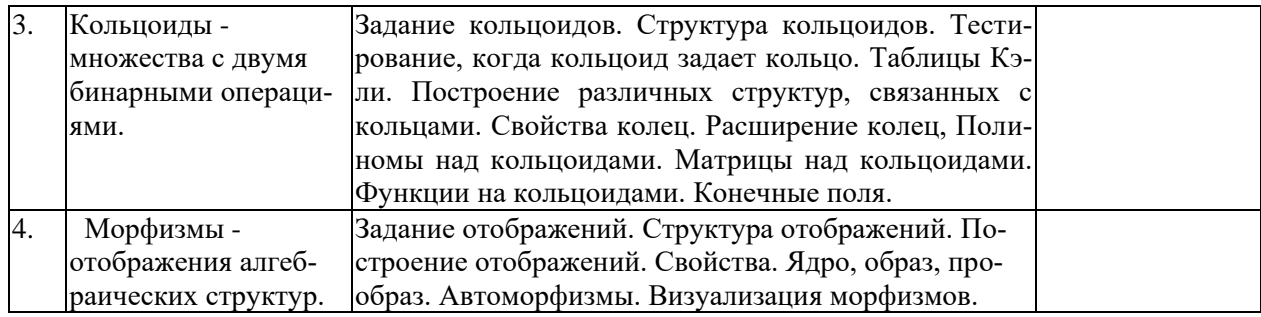

## **2.3.3 Лабораторные занятия**

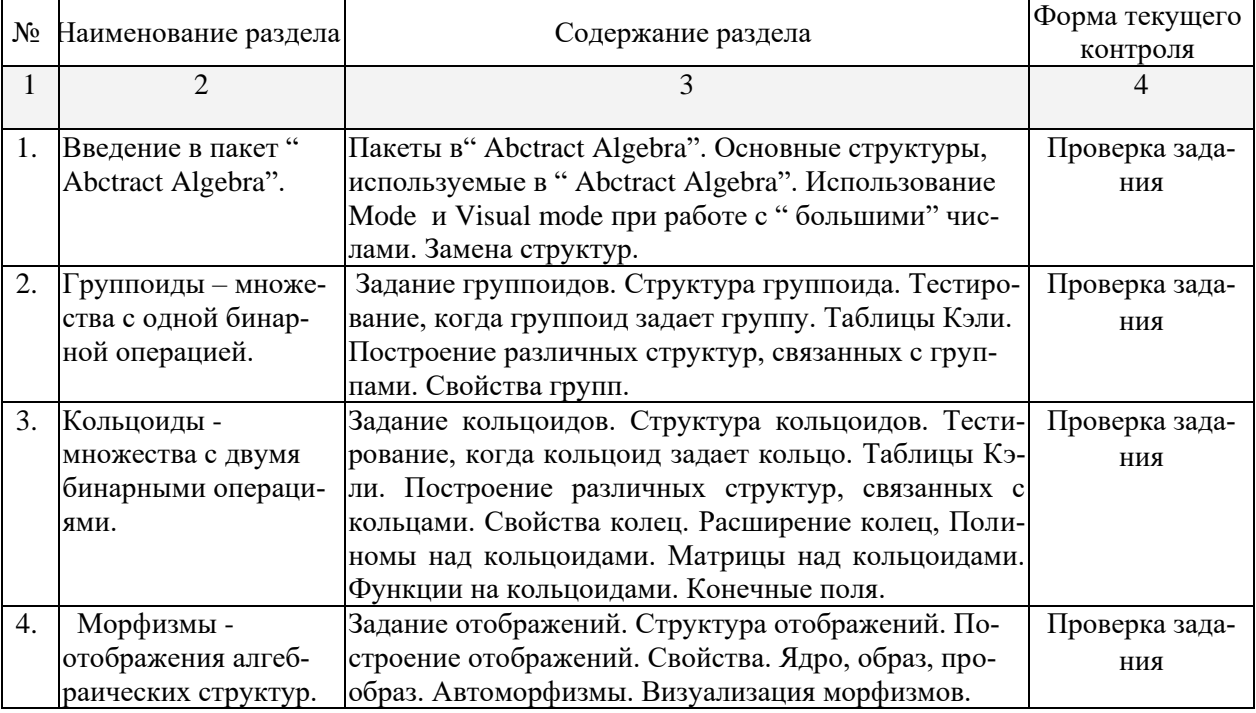

## **2.3.4 Примерная тематика курсовых работ (проектов)** Не предусмотрены.

### **2.4 Перечень учебно-методического обеспечения для самостоятельной работы обучающихся по дисциплине**

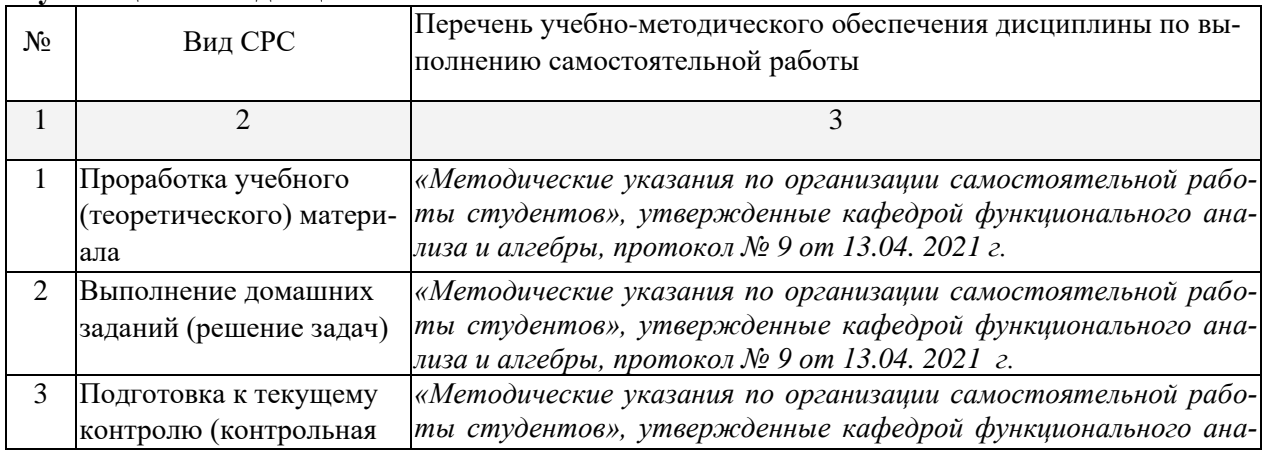

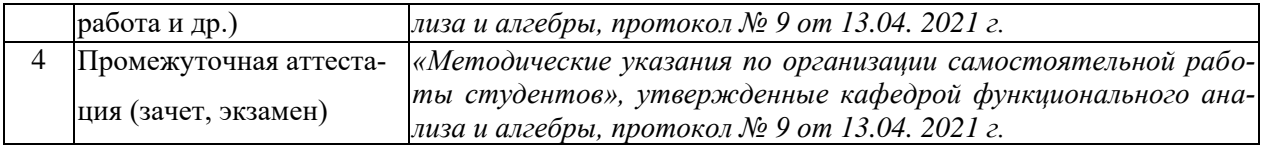

Учебно-методические материалы для самостоятельной работы обучающихся из числа инвалидов и лиц с ограниченными возможностями здоровья (ОВЗ) предоставляются в формах, адаптированных к ограничениям их здоровья и восприятия информации:

Для лиц с нарушениями зрения:

– в печатной форме увеличенным шрифтом,

– в форме электронного документа,

Для лиц с нарушениями слуха:

– в печатной форме,

– в форме электронного документа.

Для лиц с нарушениями опорно-двигательного аппарата:

– в печатной форме,

– в форме электронного документа,

Данный перечень может быть конкретизирован в зависимости от контингента обучающихся.

### **3. Образовательные технологии.**

При изучении данного курса используются лекции и лабораторные занятия.

Цель лабораторных занятий – научить студента применять полученные на лекциях теоретические знания к решению и исследованию конкретных математических и методических задач. В семестре проводятся контрольные работы для проверки усвоения материала студентами.

Самостоятельная работа студентов является неотъемлемой частью процесса подготовки. Под самостоятельной работой понимается часть учебной планируемой работы, которая выполняется по заданию и при методическом руководстве преподавателя, но без его непосредственного участия.

Самостоятельная работа направлена на усвоение системы научных и профессиональных знаний, формирования умений и навыков, приобретение опыта самостоятельной творческой деятельности. СРС помогает формировать культуру мышления студентов, расширять познавательную деятельность.

Виды самостоятельной работы по курсу:

*а) по целям:* к практическим занятиям, к контрольной работе, к экзамену, выполнение типового расчета, подготовка проектного семестрового задания в виде презентации.

*б) по характеру работы:* изучение литературы; поиск литературы в библиотеке; конспектирование рекомендуемой для самостоятельного изучения научной литературы; решение задач, подготовка проекта.

Для лиц с ограниченными возможностями здоровья предусмотрена организация консультаций с использованием электронной почты.

## **5. Оценочные средства для текущего контроля успеваемости и промежуточной аттестации.**

Оценочные средства предназначены для контроля и оценки образовательных достижений обучающихся, освоивших программу учебной дисциплины «Компьютерная алгебра и геометрия».

Оценочные средства включает контрольные материалы для проведения текущего контроля в форме разноуровневых заданий, задач и промежуточной аттестации в форме вопросов и заданий к зачету.

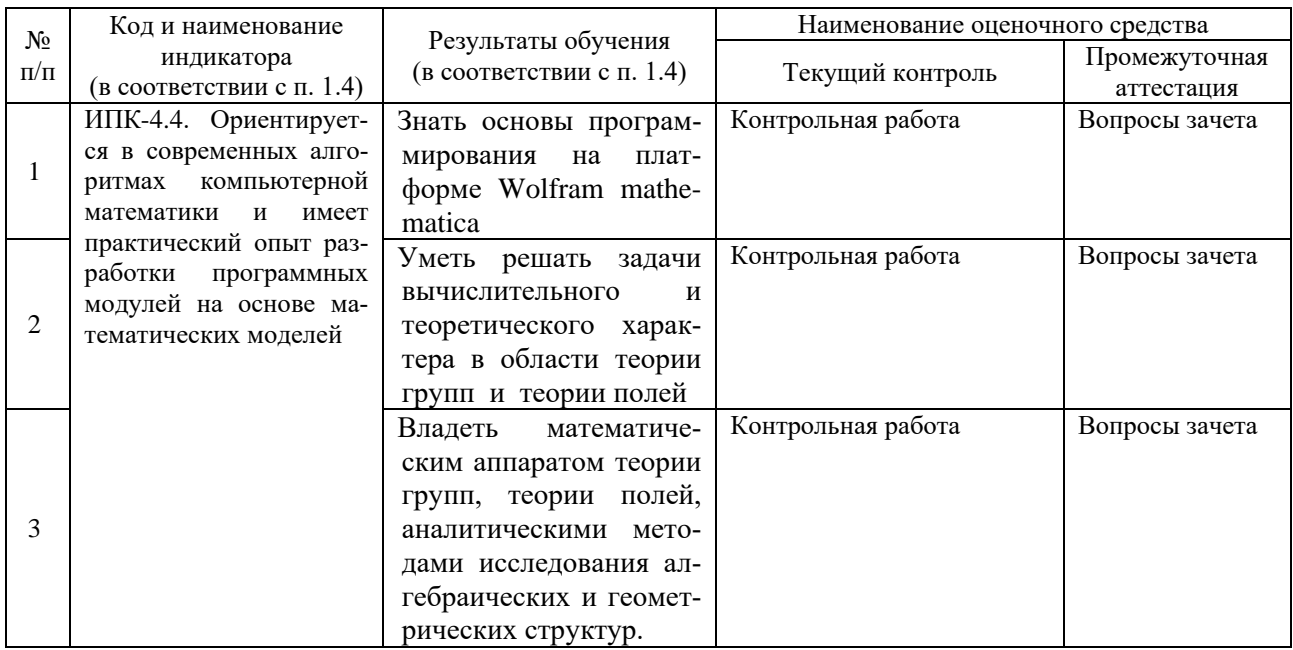

## 4.1 Фонд оценочных средств для проведения текущего контроля. Контрольная работа.

- 1. Перечислить порядки элементов и их количество в группе F<sub>20</sub>.
- 2. Найти поле разложения многочлена  $f = x^4-2x^2-2$ .
- 3. Разрешимо ли в радикалах уравнение 4х<sup>3</sup>-3х-1/2.

## 4.2 Фонд оценочных средств для проведения промежуточной аттестации. Примерные вопросы к зачету по курсу:

### Компьютерная алгебра и геометрия.

### 7 семестр

- 1. Составить таблицы сложения и умножения для  $\mathbb{Z}/11\mathbb{Z}$
- 2. Какие элементы Z/7Z и Z/11Z являются квадратами, кубами.
- 3. Перечислить все никлы длиной 3 в S<sub>n</sub>
- 4. Группа G порождена следующими подстановками (1 2 3 4 5) и (1 2)(3 5). Перечислить все элементы группы, порождающие, порядок группы.
- 5. Проверить, что циклы (1 2) и (1 2 3 4 5 6) порождают группу  $S_6$
- 6. Показать, что циклы (1 2 3) и (2 3 4) порождают А4
- 7. Показать, что циклы (1 2 3) и (1 2)(3 4) порождают А4
- 8. Вычислить порядок группы порожденной циклам (1 2 3 4 5) и (1 2 3).
- 9. Вычислить порядок группы порожденной циклами (1 2 3 4 5) и (1 2)(3 4).
- 10. Найдите две перестановки порождающие А.
- 11. Показать что над полем F<sub>5</sub> матрицы  $\{\{2,0\},\{0,1\}\},\{\{0,1\},\{1,0\}\},\{\{1,1\},\{0,1\}\}\$  группу  $GL(2,F_5)$ .
- 12. Показать, что группа Фробениуса F<sub>20</sub> порождена двумя матрицами  $\{\{1,1\},\{2,0\}\}\$  $\{\{2,0\},\{0,1\}\}\$  из GL(2,F<sub>5</sub>).
- 13. Найти три матрицы порождающие SL(2,F<sub>11</sub>).
- 14. Вычислить порядки групп  $SL(2,F_7)$  и  $SL(2,F_{11})$ .
- 15. Найти элемент порядка 3 в группе SL(2, F<sub>5</sub>).
- 16. В группе SL(2, F<sub>5</sub>) найти подгруппу порядка 24.
- 17. Найдите орбиту 2 под действием А5.
- 18. Найдите орбиту вектора  $\{2,3\}$  под действием F<sub>20</sub>.
- 19. Найдите класс сопряженных элементов в Аз элемента (1 2 3), элемента (1 2 3 4 5), элемента (1 2) (3 4).
- 20. Найдите центр группы D4.
- 21. Найдите левые и правые смежные классы А4 по четверной группе V.
- 22. Выписать представителей левых и правых смежных классов группы А4 по V.
- 23. Проверить является ли V нормальным делителем в А4.
- 24. Проверить является ли F<sub>20</sub> делителем в S<sub>5</sub>.
- 25. Проверить, что группа К порожденная циклами (1 2 3) и (4 5 6) из S<sub>6</sub> изоморфна  $Z/3ZxZ/3Z$
- 26. Показать что К является нормальным делителем в группе G<sub>72</sub>.
- 27. Доказать фактор-группа L=G72/K изоморфна D4
- 28. Найдите силовские подгруппы S<sub>8</sub>.
- 29. Найти центр и коммутант группы А5.
- 30. Найдите (f,g), где f=x<sup>3</sup>+x<sup>2</sup>+x+1 и g=x<sup>4</sup>+x<sup>3</sup>+x+1  $\in \mathbb{Q}[x]$ .
- 31. Разложить на множители  $x^6 + x^5 + 4x^4 + 2x^3 + 6x^2 + x + 1$  над  $\mathbb{Q}$ , над  $F_{17}$ .
- 32. Выразить через элементарные симметрические функции выражение  $x_1^4 + x_2^4 + x_3^4 + x_4^4$ .
- 33. Вычислить Ф105.
- 34. Найти минимальный полином  $\sqrt{2} + \sqrt{2}$  над  $\mathbb{Q}$ .
- 35. Описать поле разложения многочлена  $f = x^4-2x^2-2 \in \mathbb{O}[x]$  и его подполя.
- 36. Какова группа Галуа многочлена  $x^4+x^3+x^2+x+1$ ,  $x^4-10x^2+1$ ,  $x^4-2x^2-2$ .
- 37. Пусть  $\zeta = \sqrt{2\sqrt{3}(1+\sqrt{2})(\sqrt{2}+\sqrt{3})}$ . Показать, что  $\zeta$  является корнем многочлена 36- $144x+108x^2-24x^3+x^4$ .
- 38. Показать, что Q( $\sqrt{2}$ ,  $\sqrt{3}$ )- поле разложения многочлена 36-144x+108x<sup>2</sup>-24x<sup>3</sup>+x<sup>4</sup>.
- 39. Пусть  $f = x^6-4x^2+1$ , показать, что поле разложения f имеет вид  $\mathcal{O}(3\sqrt{2}+\sqrt{3} \cdot \omega)$ . где  $\omega$  примитивный кубический корень из 1.
- 40. Построить башню подполей поля разложения многочлена  $f = x^6-4x^2+1$ .
- 41. Показать, что 9-ти угольник или 11-ти угольник нельзя построить с помощью циркуля и линейки.

Оценочные средства для инвалидов и лиц с ограниченными возможностями здоровья выбираются с учетом их индивидуальных психофизических особенностей.

- при необходимости инвалидам и лицам с ограниченными возможностями здоровья предоставляется дополнительное время для подготовки ответа на экзамене;

– при проведении процедуры оценивания результатов обучения инвалидов и лиц с ограниченными возможностями здоровья предусматривается использование технических средств, необходимых им в связи с их индивидуальными особенностями;

- при необходимости для обучающихся с ограниченными возможностями здоровья и инвалидов процедура оценивания результатов обучения по дисциплине может проволиться в несколько этапов.

Процедура оценивания результатов обучения инвалидов и лиц с ограниченными возможностями здоровья по дисциплине (модулю) предусматривает предоставление информации в формах, адаптированных к ограничениям их здоровья и восприятия информации:

Для лиц с нарушениями зрения:

– в печатной форме увеличенным шрифтом,

– в форме электронного документа.

Для лиц с нарушениями слуха:

– в печатной форме,

– в форме электронного документа.

Для лиц с нарушениями опорно-двигательного аппарата:

– в печатной форме,

– в форме электронного документа.

Данный перечень может быть конкретизирован в зависимости от контингента обучающихся.

#### *Критерии оценивания по зачету:*

«зачтено»: студент владеет теоретическими знаниями по данному разделу, допускает незначительные ошибки; студент умеет правильно объяснять материал, иллюстрируя его примерами.

«не зачтено»: материал не усвоен или усвоен частично, студент затрудняется привести примеры, имеет довольно ограниченный объем знаний материала.

Оценочные средства для инвалидов и лиц с ограниченными возможностями здоровья выбираются с учетом их индивидуальных психофизических особенностей.

– при необходимости инвалидам и лицам с ограниченными возможностями здоровья предоставляется дополнительное время для подготовки ответа на экзамене;

– при проведении процедуры оценивания результатов обучения инвалидов и лиц с ограниченными возможностями здоровья предусматривается использование технических средств, необходимых им в связи с их индивидуальными особенностями;

– при необходимости для обучающихся с ограниченными возможностями здоровья и инвалидов процедура оценивания результатов обучения по дисциплине может проводиться в несколько этапов.

Процедура оценивания результатов обучения инвалидов и лиц с ограниченными возможностями здоровья по дисциплине (модулю) предусматривает предоставление информации в формах, адаптированных к ограничениям их здоровья и восприятия информации:

Для лиц с нарушениями зрения:

– в печатной форме увеличенным шрифтом,

– в форме электронного документа.

Для лиц с нарушениями слуха:

– в печатной форме,

– в форме электронного документа.

Для лиц с нарушениями опорно-двигательного аппарата:

– в печатной форме,

– в форме электронного документа.

Данный перечень может быть конкретизирован в зависимости от контингента обучающихся.

**5. Перечень учебной литературы, информационных ресурсов и технологий 5.1 Учебная литература:**

- 1. Матрос, Д. Ш. Элементы абстрактной и компьютерной алгебры [Текст] : учебное пособие для студентов вузов / Д. Ш. Матрос, Г. Б. Поднебесова. - М. : Академия, 2004. - 238 с. - (Высшее профессиональное образование. Педагогические специальности). - Библиогр. : с. 232-233.
- 2. Практикум по компьютерной геометрии: практикум / А.О. Иванов, Д.П. Ильютко, Г.В. Носовский и др. ; Национальный Открытый Университет "ИНТУИТ". - Москва, 2016. - 462 с.: ил.,табл., схем. [Электронный ресурс]. - URL: [https://biblioclub.ru/index.php?page=book\\_red&id=578117](https://biblioclub.ru/index.php?page=book_red&id=578117)

## **5.2. Периодическая литература**

1. Базы данных компании «Ист Вью» [http://dlib.eastview.com](http://dlib.eastview.com/)

## **5.3. Интернет-ресурсы, в том числе современные профессиональные базы данных и информационные справочные системы**

## **Электронно-библиотечные системы (ЭБС):**

- 1. ЭБС «ЮРАЙТ» <https://urait.ru/>
- 2. ЭБС «УНИВЕРСИТЕТСКАЯ БИБЛИОТЕКА ОНЛАЙН» [www.biblioclub.ru](http://www.biblioclub.ru/)
- 3. ЭБС «BOOK.ru» [https://www.book.ru](http://www.book.ru/)
- 4. ЭБС «ZNANIUM.COM» [www.znanium.com](https://znanium.com/)
- 5. ЭБС «ЛАНЬ» [https://e.lanbook.com](https://e.lanbook.com/)

## **Профессиональные базы данных:**

- 1. Web of Science (WoS) <http://webofscience.com/>
- 2. Scopus <http://www.scopus.com/>
- 3. ScienceDirect [www.sciencedirect.com](https://www.sciencedirect.com/)
- 4. Журналы издательства Wiley <https://onlinelibrary.wiley.com/>
- 5. Научная [электронная](http://www.elibrary.ru/) библиотека (НЭБ) <http://www.elibrary.ru/>

6. Полнотекстовые архивы ведущих западных научных журналов на Российской платформе научных журналов НЭИКОН [http://archive.neicon.ru](http://archive.neicon.ru/)

7. [Национальная](https://rusneb.ru/) электронная библиотека (доступ к Электронной библиотеке диссертаций Российской государственной библиотеки (РГБ) <https://rusneb.ru/>

- 8. [Президентская](https://www.prlib.ru/) библиотека им. Б.Н. Ельцина <https://www.prlib.ru/>
- 9. Электронная коллекция Оксфордского Российского Фонда <https://ebookcentral.proquest.com/lib/kubanstate/home.action>
- 10. Springer Journals <https://link.springer.com/>
- 11. Nature Journals <https://www.nature.com/siteindex/index.html>
- 12. Springer Nature Protocols and Methods <https://experiments.springernature.com/sources/springer-protocols>
- 13. Springer Materials <http://materials.springer.com/>
- 14. zbMath <https://zbmath.org/>
- 15. Nano Database <https://nano.nature.com/>
- 16. Springer eBooks: <https://link.springer.com/>
- 17. "Лекториум ТВ" <http://www.lektorium.tv/>
- 18. Университетская информационная система РОССИЯ [http://uisrussia.msu.ru](http://uisrussia.msu.ru/)

## **Ресурсы свободного доступа:**

- 1. Американская патентная база данных<http://www.uspto.gov/patft/>
- 2. Полные тексты канадских диссертаций<http://www.nlc-bnc.ca/thesescanada/>
- 3. КиберЛенинка [\(http://cyberleninka.ru/\)](http://cyberleninka.ru/);

4. Министерство науки и высшего образования Российской Федерации [https://www.minobrnauki.gov.ru/;](https://www.minobrnauki.gov.ru/)

5. Федеральный портал "Российское образование" [http://www.edu.ru/;](http://www.edu.ru/)

6. Информационная система "Единое окно доступа к образовательным ресурсам" [http://window.edu.ru/;](http://window.edu.ru/)

7. Единая коллекция цифровых образовательных ресурсов [http://school](http://school-collection.edu.ru/)[collection.edu.ru/](http://school-collection.edu.ru/) .

8. Федеральный центр информационно-образовательных ресурсов [\(http://fcior.edu.ru/\)](http://fcior.edu.ru/);

## **Собственные электронные образовательные и информационные ресурсы КубГУ:**

1. Среда модульного динамического обучения [http://moodle.kubsu.ru](http://moodle.kubsu.ru/)

2. База учебных планов, учебно-методических комплексов, публикаций и конференций<http://mschool.kubsu.ru/>

3. Электронный архив документов КубГУ <http://docspace.kubsu.ru/>

Для освоения дисциплины инвалидами и лицами с ограниченными возможностями здоровья имеются издания в электронном виде в электронно-библиотечных системах *«Лань» и «Юрайт».*

## **6. Методические указания для обучающихся по освоению дисциплины.**

Самостоятельная работа студента преследует следующие цели: совершенствование навыков самообразовательной работы как основного пути• повышения уровня образования; углубление и расширение знаний по предмету.

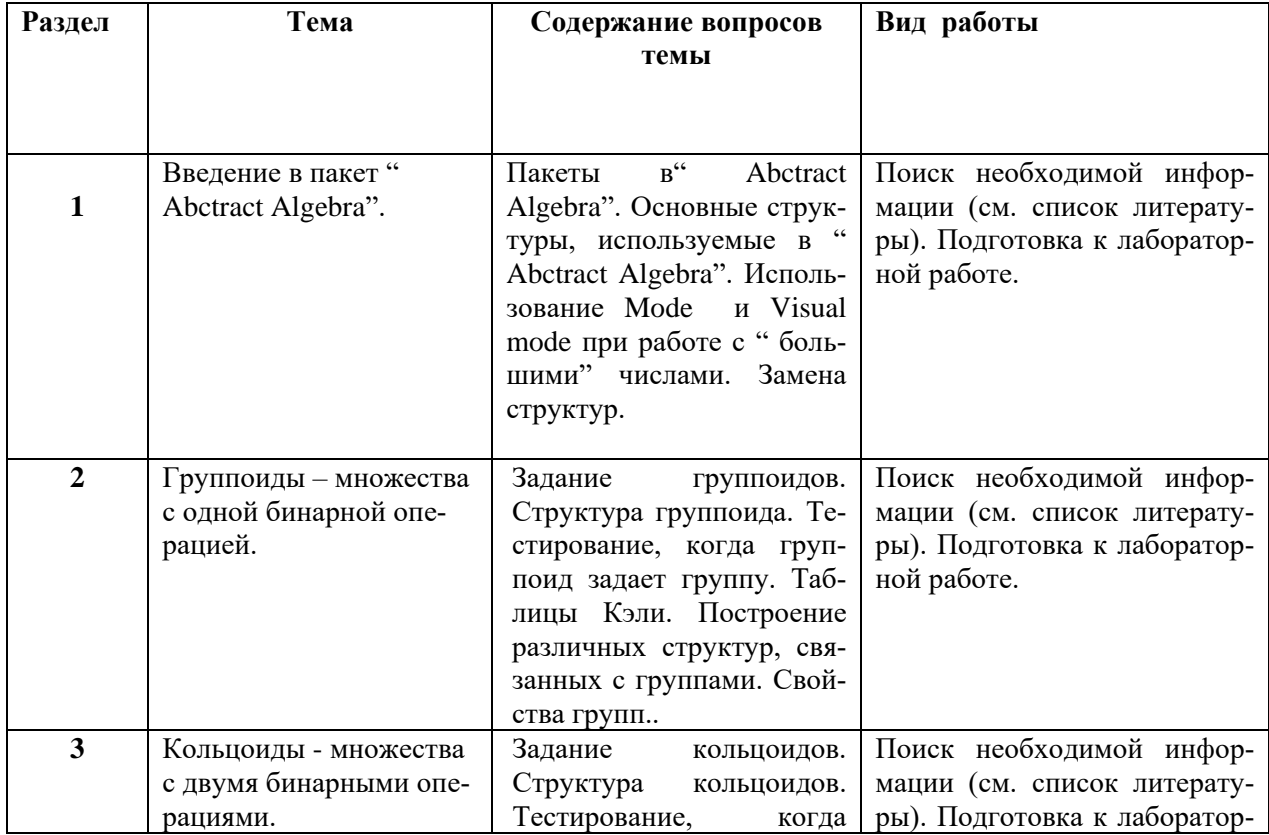

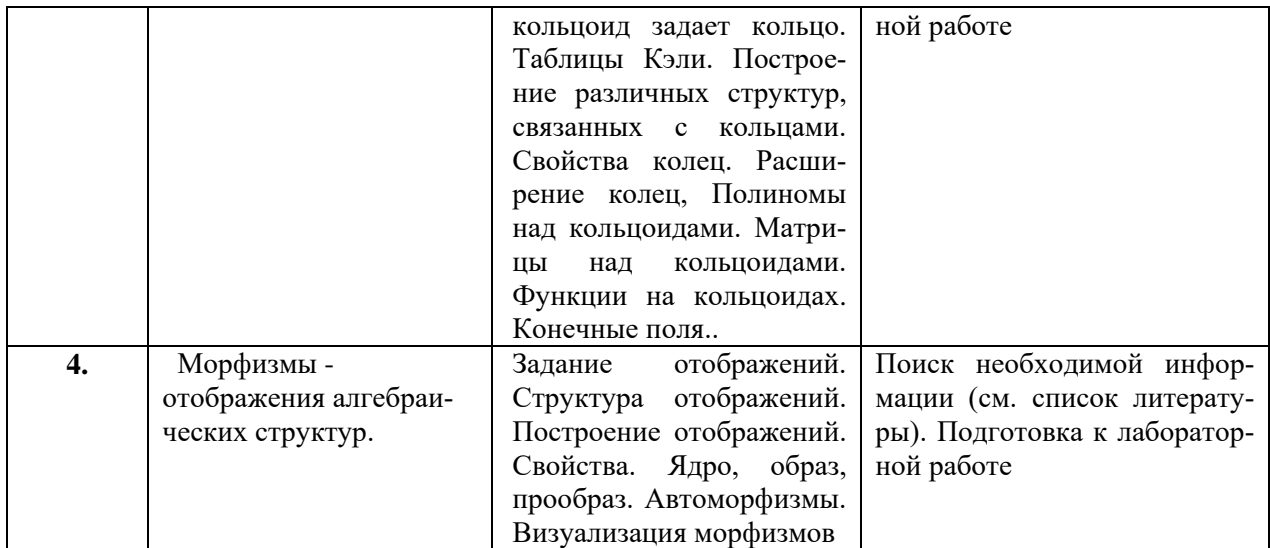

В освоении дисциплины инвалидами и лицами с ограниченными возможностями здоровья большое значение имеет индивидуальная учебная работа (консультации) – дополнительное разъяснение учебного материала.

Индивидуальные консультации по предмету являются важным фактором, способствующим индивидуализации обучения и установлению воспитательного контакта между преподавателем и обучающимся инвалидом или лицом с ограниченными возможностями здоровья.

## **7. Материально-техническое обеспечение по дисциплине (модулю) Перечень необходимого программного обеспечения.**

MicrosoftOffice

WolframResearch Mathematica

По всем видам учебной деятельности в рамках дисциплины используются аудитории, кабинеты и лаборатории, оснащенные необходимым специализированным и лабораторным оборудованием.

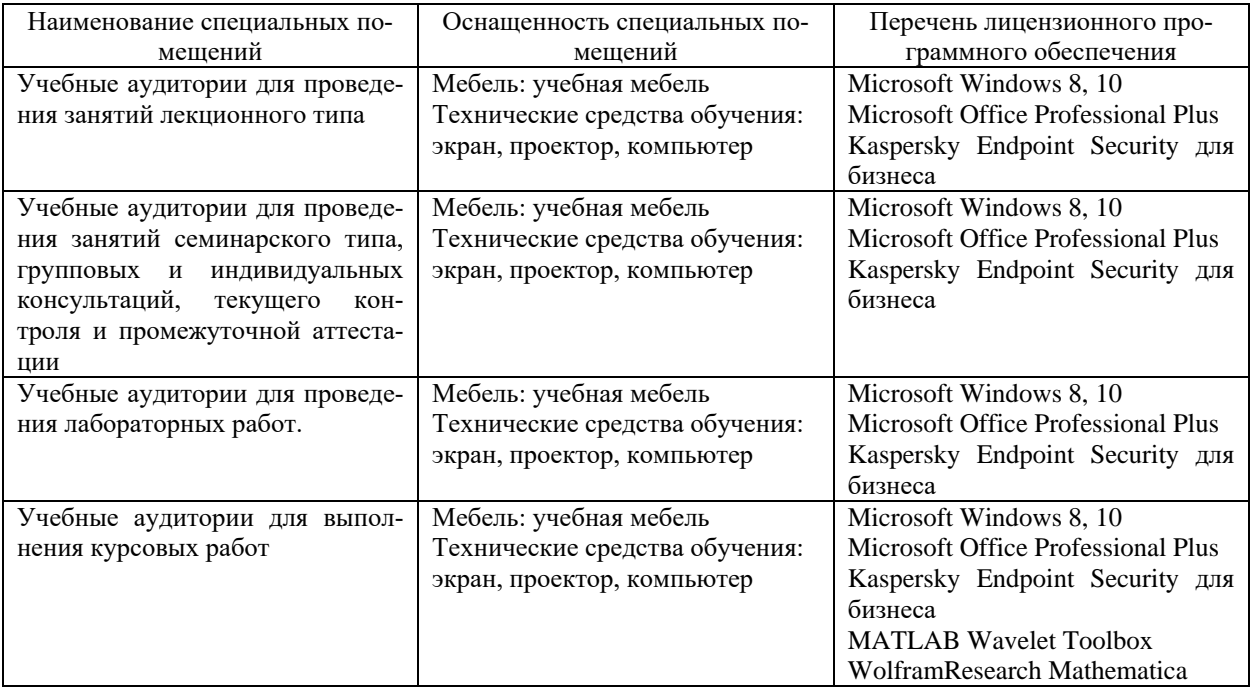

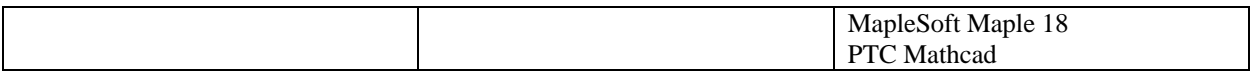

Для самостоятельной работы обучающихся предусмотрены помещения, укомплектованные специализированной мебелью, оснащенные компьютерной техникой с возможностью подключения к сети «Интернет» и обеспечением доступа в электронную информационно-образовательную среду университета.

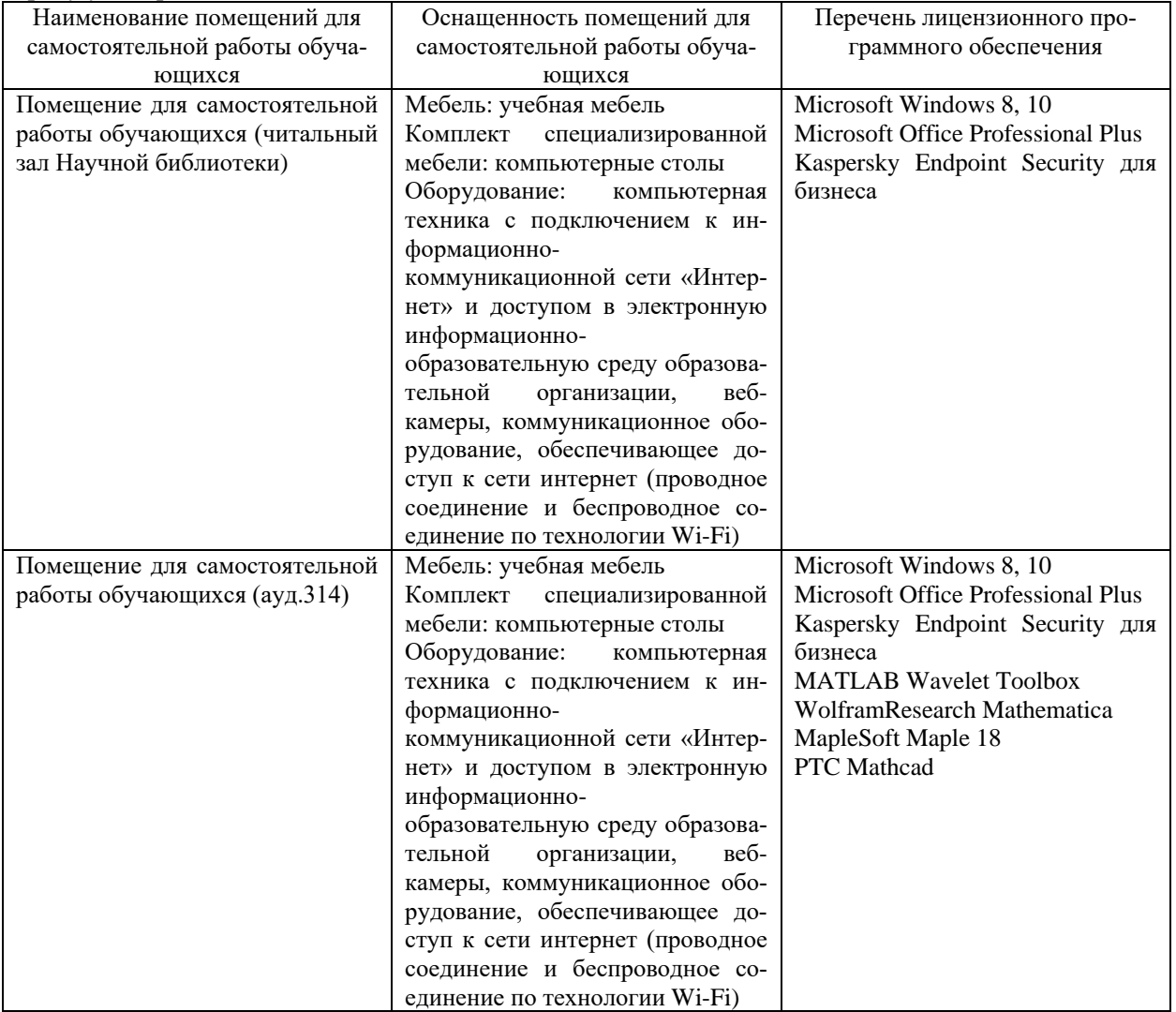

## **РЕЦЕНЗИЯ**

на рабочую программу дисциплины «Компьютерная алгебра и геометрия» для направления 01.03.01 Математика и компьютерные науки, направленность (профиль): «Математическое моделирование».

Рабочая программа дисциплины «Компьютерная алгебра и геометрия» включает в себя структурные части, необходимые для документации такого рода. : цели и задачи освоения дисциплины; место дисциплины в структуре ООП ВО; требования к результатам освоения содержания дисциплины; структуру и содержание дисциплины; образовательные технологии; оценочные средства для текущего контроля успеваемости, промежуточной аттестации студентов; учебно-методическое обеспечение; материально-техническое обеспечение дисциплины.

Все основные разделы программы нашли свое отражение в перечне представленных в программе необходимых знаний, умений и компетенций. Распределение времени, отводимого на изучение различных разделов курса, включая самостоятельную работу, соответствует их трудоемкости.

Содержание разделов, их разделение по видам занятий, и трудоемкость в часах отвечают требовательности и целесообразности. Логика построения программы обеспечивает лаконичность изложения, необходимую при ограниченном времени, отводимом учебным планом. Овладение практическими навыками и умениями обеспечивается лабораторными занятиями. В программе сформулированы темы самостоятельной внеаудиторной работы, примеры заданий для контрольных работ, зачета, перечень основной и дополнительной литературы, доступной для обучающихся.

Название и содержание рабочей программы дисциплины «Компьютерная алгебра и геометрия» соответствует учебному плану по направлению направления 01.03.01 Математика, направленность (профиль): «Математическое моделирование», а также соответствует ФГОС ВО по указанному направлению подготовки.

В целом, рабочая программа по дисциплине «Компьютерная алгебра и геометрия» составлена в соответствии с требованиями ФГОС ВО и отвечает современным требованиям к качественному образовательному процессу. Данная рабочая программа может быть использована для обеспечения основной образовательной программы по направлению подготовки 01.03.01 Математика, направленность (профиль): «Математическое моделирование».

Заведующий кафедрой вычислительной математики и информатики ФГБОУ ВО «Кубанский государственный университет», кандидат физикоматематических наук, доцент

Гайленко С.В.